## Fichier: Activer et d sactiver les notifications sur son smarthpone Android Screenshot 20221011-155823 Settings.jpg

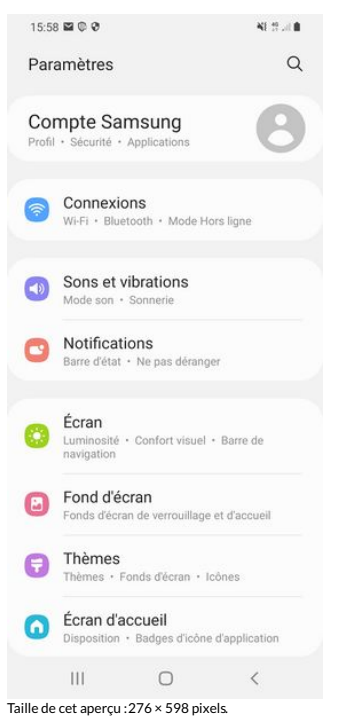

Fichier [d'origine](https://rennesmetropole.dokit.app/images/1/12/Activer_et_d_sactiver_les_notifications_sur_son_smarthpone_Android_Screenshot_20221011-155823_Settings.jpg) (1 080 × 2 340 pixels, taille du chier : 287 Kio, type MIME :image/jpeg) Activer\_et\_d\_sactiver\_les\_notifications\_sur\_son\_smarthpone\_Android\_Screenshot\_20221011-155823\_Settings

## Historique du fichier

Cliquer sur une date et heure pour voir le fichier tel qu'il était à ce moment-là.

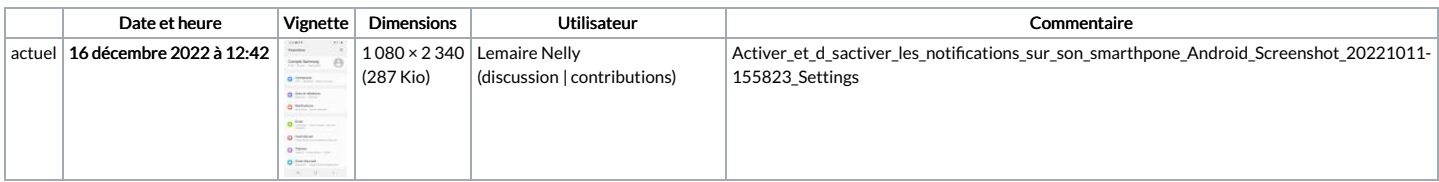

Vous ne pouvez pas remplacer ce fichier.

## Utilisation du fichier

La page suivante utilise ce fichier :

Activer et désactiver les notifications sur son smarthpone Android

## Métadonnées

Ce fichier contient des informations supplémentaires, probablement ajoutées par l'appareil photo numérique ou le numériseur utilisé pour le créer. Si le fichier a été modifié depuis son état original, certains détails peuvent ne pas refléter entièrement l'image modifiée.

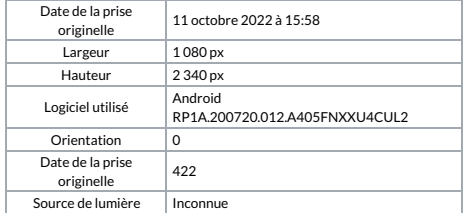